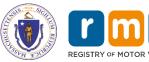

## **RMV Business Partner Contact Form**

| PART TO THE PART OF THE PART OF THE PART O | REGISTRY OF MOTOR VEHICLES     | <ul><li>☐ New Business Account</li><li>☐ Revised Business Account Contact In</li></ul> | ☐ Reactivate Account  fo ☐ Adding a new program to an existing account |
|----------------------------------------------------------------------------------------------------|--------------------------------|----------------------------------------------------------------------------------------|------------------------------------------------------------------------|
| RMV Progran                                                                                                    | m(s)                           |                                                                                        | Date:                                                                  |
|                                                                                                    |                                | rill be enrolled in or if the contacts are the same for                                |                                                                        |
| Business N                                                                                                    |                                |                                                                                        |                                                                        |
| Legal Busine                                                                                                    | ess Name                       |                                                                                        |                                                                        |
| DBA Federal Employer ID                                                                                                    |                                | lumber (FEIN)                                                                          |                                                                        |
| Mailing Addr                                                                                                    | ress                           | •                                                                                      |                                                                        |
| Street                                                                                                    |                                | City                                                                                   | State Zip Code                                                         |
| Business Lo                                                                                                    | ocation Address                |                                                                                        |                                                                        |
| Street                                                                                                    |                                | City                                                                                   | State Zip Code                                                         |
| Reason for A                                                                                                    | Access:                        |                                                                                        |                                                                        |
|                                                                                                    |                                |                                                                                        |                                                                        |
| Business C                                                                                                    | ontact Information             |                                                                                        |                                                                        |
| Business Contact (The owner/president the RMV will contact regarding access to the program(s))                                                                                                    |                                |                                                                                        | Title                                                                  |
| Email                                                                                                    |                                |                                                                                        | Phone #                                                                |
| Legal Conta                                                                                                    | act (if applicable)            |                                                                                        | Title                                                                  |
| Email                                                                                                    |                                |                                                                                        | Phone #                                                                |
| Financial Contact (if applicable)                                                                                                    |                                |                                                                                        | Title                                                                  |
| Email                                                                                                    |                                |                                                                                        | Phone #                                                                |
| Technical Contact (if applicable)                                                                                                    |                                |                                                                                        | Title                                                                  |
| Email                                                                                                    |                                |                                                                                        | Phone #                                                                |
| Security Co                                                                                                    | ontact Information             |                                                                                        |                                                                        |
|                                                                                                    | curity Contact (if applicable) |                                                                                        | Title                                                                  |
| Email                                                                                                    |                                |                                                                                        | Phone #                                                                |
| Security Co                                                                                                    | entact (if applicable)         |                                                                                        | Title                                                                  |
| Email                                                                                                    |                                |                                                                                        | Phone #                                                                |
| Processing data yourselv                                                                                                    |                                | are using a third party processor to access RMV data                                   | a, meaning your business will not be accessing the RMV                 |
| Processing E                                                                                                    |                                | Contact Name                                                                           |                                                                        |
| Mailing Addr                                                                                                    | ress                           | l                                                                                      |                                                                        |
| Street                                                                                                    |                                | City                                                                                   | State Zip Code                                                         |
| Email                                                                                                    |                                | •                                                                                      | Phone #                                                                |

Note: You are not required to have multiple contacts, the same person could fill multiple roles.

Return form to: <u>RmvBusinessPartners@dot.state.ma.us</u>

p.1 SEC102\_1120 V3